# TOOVIL 公交803通勤快车的时间表和线路图

B803通勤快车 柴厂屯镇 **TRAPP PROS**[下载](https://moovitapp.com/index/api/onelink/3986059930?pid=Web_SEO_Lines-PDF&c=Footer_Button&is_retargeting=true&af_inactivity_window=30&af_click_lookback=7d&af_reengagement_window=7d&GACP=v%3D2%26tid%3DG-27FWN98RX2%26cid%3DGACP_PARAM_CLIENT_ID%26en%3Dinstall%26ep.category%3Doffline%26ep.additional_data%3DGACP_PARAM_USER_AGENT%26ep.page_language%3Dzh-cn%26ep.property%3DSEO%26ep.seo_type%3DLines%26ep.country_name%3D%25E4%25B8%25AD%25E5%259B%25BD%26ep.metro_name%3D%25E5%258C%2597%25E4%25BA%25AC&af_sub4=SEO_other&af_sub8=%2Findex%2Fzh-cn%2Fline-pdf-Beijing___%25E5%258C%2597%25E4%25BA%25AC-3160-855782-412341&af_sub9=View&af_sub1=3160&af_sub7=3160&deep_link_sub1=3160&deep_link_value=moovit%3A%2F%2Fline%3Fpartner_id%3Dseo%26lgi%3D412341%26add_fav%3D1&af_dp=moovit%3A%2F%2Fline%3Fpartner_id%3Dseo%26lgi%3D412341%26add_fav%3D1&af_ad=SEO_other_803%E9%80%9A%E5%8B%A4%E5%BF%AB%E8%BD%A6_%E6%9F%B4%E5%8E%82%E5%B1%AF%E9%95%87_%E5%8C%97%E4%BA%AC_View&deep_link_sub2=SEO_other_803%E9%80%9A%E5%8B%A4%E5%BF%AB%E8%BD%A6_%E6%9F%B4%E5%8E%82%E5%B1%AF%E9%95%87_%E5%8C%97%E4%BA%AC_View)App

公交803通勤快车((柴厂屯镇))共有2条行车路线。工作日的服务时间为: (1) 柴厂屯镇: 06:30 - 20:40(2) 通州北苑路口西: 04:50 - 19:00 使用Moovit找到公交803通勤快车离你最近的站点,以及公交803通勤快车下班车的到站时间。

### 方向**:** 柴厂屯镇

25 站 [查看时间表](https://moovitapp.com/beijing___%E5%8C%97%E4%BA%AC-3160/lines/803%E9%80%9A%E5%8B%A4%E5%BF%AB%E8%BD%A6/412341/1410747/zh-cn?ref=2&poiType=line&customerId=4908&af_sub8=%2Findex%2Fzh-cn%2Fline-pdf-Beijing___%25E5%258C%2597%25E4%25BA%25AC-3160-855782-412341&utm_source=line_pdf&utm_medium=organic&utm_term=%E6%9F%B4%E5%8E%82%E5%B1%AF%E9%95%87)

通州北苑路口西

果园环岛西

地铁九棵树站

杨家洼

地铁土桥站

张家湾开发区

武窑村

姚辛庄北口

漷县镇政府

马头村

觅子店路口

军庄村

边槐庄村

罗庄村

后元化村

后营村

鲁城村

大务路口

小务乡政府

小务村

后马坊村

前马坊村

# 公交**803**通勤快车的时间表

往柴厂屯镇方向的时间表

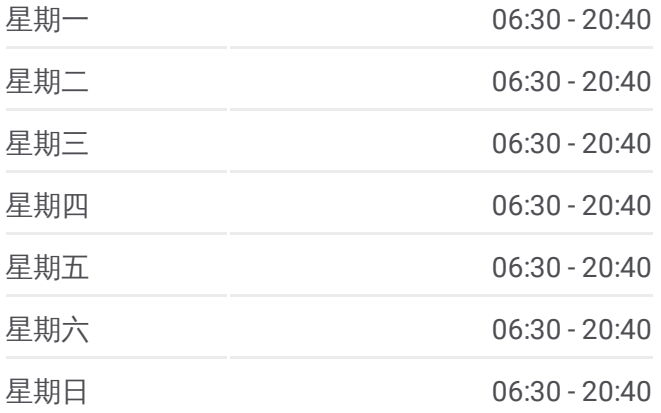

公交**803**通勤快车的信息 方向**:** 柴厂屯镇 站点数量**:** 25 行车时间**:** 96 分 途经站点**:**

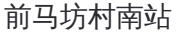

半截河村

柴厂屯镇

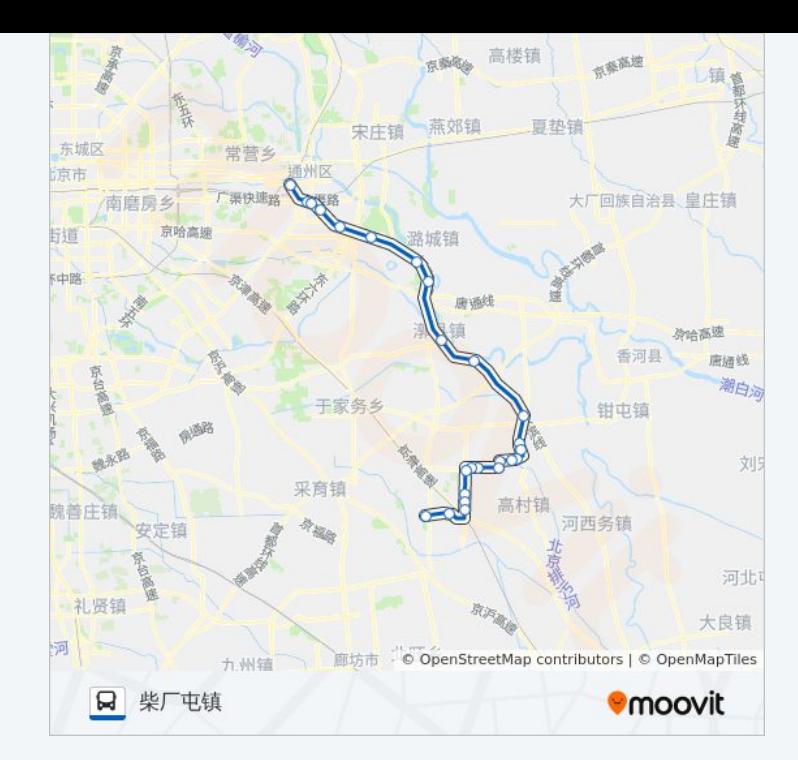

## 方向**:** 通州北苑路口西 25站 [查看时间表](https://moovitapp.com/beijing___%E5%8C%97%E4%BA%AC-3160/lines/803%E9%80%9A%E5%8B%A4%E5%BF%AB%E8%BD%A6/412341/1410746/zh-cn?ref=2&poiType=line&customerId=4908&af_sub8=%2Findex%2Fzh-cn%2Fline-pdf-Beijing___%25E5%258C%2597%25E4%25BA%25AC-3160-855782-412341&utm_source=line_pdf&utm_medium=organic&utm_term=%E6%9F%B4%E5%8E%82%E5%B1%AF%E9%95%87)

柴厂屯镇

半截河村

前马坊村南站

前马坊村

后马坊村

小务村

小务乡政府

大务路口

鲁城村

后营村

后元化村

罗庄村

边槐庄村

军庄村

觅子店路口

马头村

漷县镇政府

姚辛庄北口

#### 公交**803**通勤快车的时间表

往通州北苑路口西方向的时间表

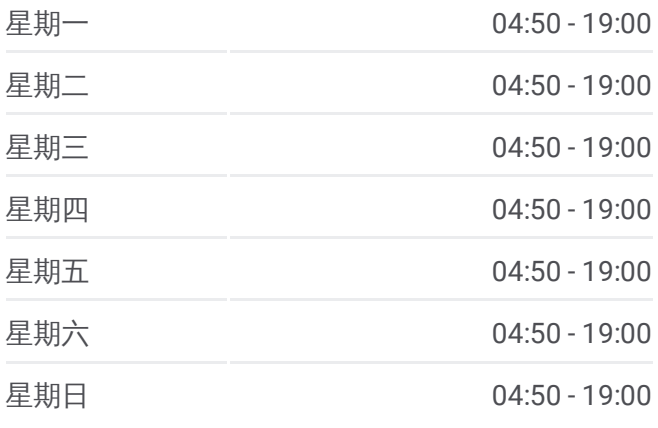

#### 公交**803**通勤快车的信息

方向**:** 通州北苑路口西 站点数量**:** 25 行车时间**:** 97 分 途经站点**:**

武窑村

张家湾开发区

地铁土桥站

杨家洼

地铁九棵树站

果园环岛西

通州北苑路口西

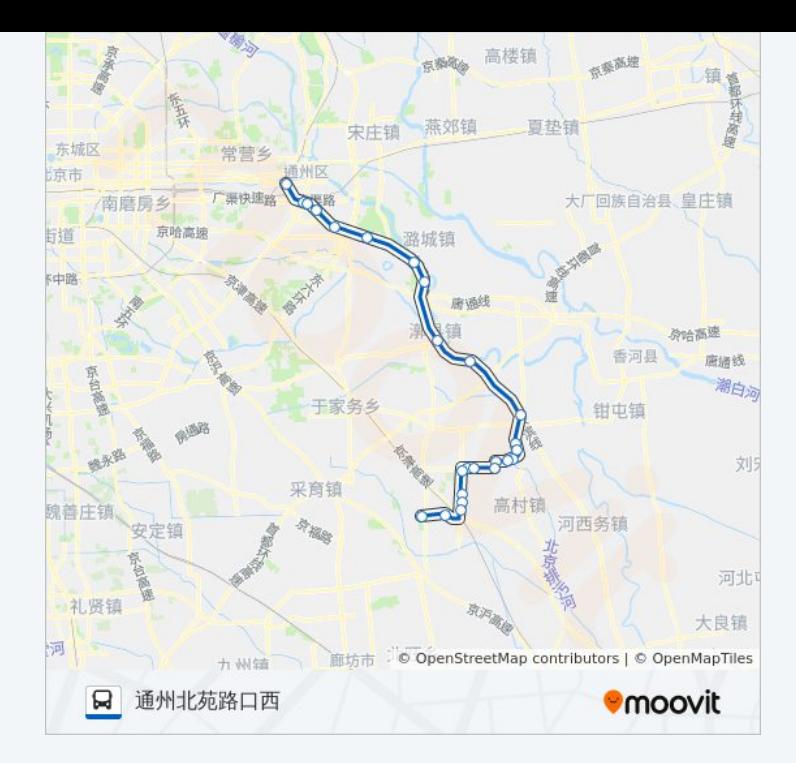

你可以在moovitapp.com下载公交803通勤快车的PDF时间表和线路图。使用 Moovit[应用程式](https://moovitapp.com/beijing___%E5%8C%97%E4%BA%AC-3160/lines/803%E9%80%9A%E5%8B%A4%E5%BF%AB%E8%BD%A6/412341/1410747/zh-cn?ref=2&poiType=line&customerId=4908&af_sub8=%2Findex%2Fzh-cn%2Fline-pdf-Beijing___%25E5%258C%2597%25E4%25BA%25AC-3160-855782-412341&utm_source=line_pdf&utm_medium=organic&utm_term=%E6%9F%B4%E5%8E%82%E5%B1%AF%E9%95%87)查询北京的实时公交、列车时刻表以及公共交通出行指南。

关于[Moovit](https://editor.moovitapp.com/web/community?campaign=line_pdf&utm_source=line_pdf&utm_medium=organic&utm_term=%E6%9F%B4%E5%8E%82%E5%B1%AF%E9%95%87&lang=en) · MaaS[解决方案](https://moovit.com/maas-solutions/?utm_source=line_pdf&utm_medium=organic&utm_term=%E6%9F%B4%E5%8E%82%E5%B1%AF%E9%95%87) · [城市列表](https://moovitapp.com/index/zh-cn/%E5%85%AC%E5%85%B1%E4%BA%A4%E9%80%9A-countries?utm_source=line_pdf&utm_medium=organic&utm_term=%E6%9F%B4%E5%8E%82%E5%B1%AF%E9%95%87) · Moovit社区

© 2024 Moovit - 保留所有权利

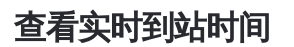

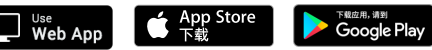